# **Latest Version: 16.0**

## **Question: 1**

You need to configure pricing for the Contoso, Ltd. invoice. What should you do?

- A. Set the Invoice Product to Override Price
- B. Set the Invoice Product to Use Default
- C. Configure an end date for the price list

### **Answer: A**

## **Question: 2**

### HOTSPOT

You need to create a discount list for ticket sales.

Which pricing methods should you use? To answer, select the appropriate method in the dialog box in the answer area.

### NOTE: Each correct selection is worth one point.

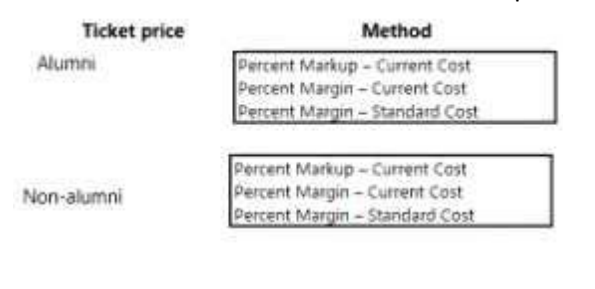

**Answer Area** 

## **Ticket price**

#### Method

**Answer:** 

Alumni Non-alumni

Percent Markup - Current Cost Percent Margin - Current Cost

### **Question: 3**

You need to implement dashboards. Which URL should you use?

A. https://bellowscollege.crm.dynamics.com

B. http://bellowscollege.crm.dynamics.com

C. https://bellowscollege.dynamics.com

D. https://crm.bellowscollege.dynamics.com

**Answer: A** 

## **Question: 4**

You need to resolve the sales manager's issue regarding private box customers. What should you do?

- A. Convert all incoming phone calls to leads.
- B. Convert the sales manager's emails lo opportunities.
- C. Convert the sales manager's emails to leads.
- D. Convert the dean's phone call to an opportunity.

**Answer: C** 

## **Question: 5**

You need to configure a phone call activity for the dean. To which value should you set the value of the Call With field?

A. contact name B. stakeholder C. record owner D. dean

**Answer: A** 

Reference:

https://docs.microsoft.com/en-us/dynamics365/customerengagement/on-premises/basics/addphonecall-task-email-appointment-activity-case-record